# **Descubra todos os aplicativos da Bet365 e aposte com mais facilidade! - aposta bet net**

**Autor: symphonyinn.com Palavras-chave: Descubra todos os aplicativos da Bet365 e aposte com mais facilidade!** 

# **Descubra todos os aplicativos da Bet365 e aposte com mais facilidade!**

Você está pronto para levar suas apostas para o próximo nível? A Bet365 oferece uma variedade de aplicativos para atender às suas necessidades de apostas, e nós vamos te mostrar como **ver todos os apps da bet365** e escolher o ideal para você!

**Está procurando uma maneira rápida e fácil de fazer suas apostas em Descubra todos os aplicativos da Bet365 e aposte com mais facilidade! movimento?** Os aplicativos da Bet365 são a solução perfeita! Com eles, você pode:

- **Apostar em Descubra todos os aplicativos da Bet365 e aposte com mais facilidade! eventos esportivos ao vivo:** Acompanhe as partidas em Descubra todos os aplicativos da Bet365 e aposte com mais facilidade! tempo real e faça suas apostas com apenas alguns toques.
- **Acessar as melhores odds:** Aproveite as melhores cotações do mercado e aumente suas chances de ganhar.
- **Gerenciar sua Descubra todos os aplicativos da Bet365 e aposte com mais facilidade! conta:** Faça depósitos e saques, acompanhe seu histórico de apostas e muito mais.
- **Aproveitar bônus e promoções exclusivas:** Fique por dentro das ofertas especiais e promoções disponíveis para usuários de aplicativos.

**Mas como encontrar o aplicativo perfeito para você?** A Bet365 oferece uma variedade de aplicativos, cada um com recursos e funcionalidades específicas. Para **ver todos os apps da bet365**, siga estes passos simples:

- 1. **Acesse o site da Bet365:** Use seu navegador móvel ou desktop para acessar o site oficial da Bet365.
- 2. **Role a página para baixo:** Encontre a seção "**Ver todos os apps da bet365**" na parte inferior da página.
- 3. **Clique no link:** Ao clicar no link, você será redirecionado para uma página com todos os aplicativos disponíveis.
- 4. **Escolha o aplicativo ideal:** Navegue pelas opções e escolha o aplicativo que melhor atenda às suas necessidades.

### **Alguns dos aplicativos mais populares da Bet365 incluem:**

- **Bet365 Sports:** O aplicativo principal para apostas esportivas, com uma ampla variedade de mercados e recursos.
- **Bet365 Casino:** Para os amantes de jogos de cassino, com slots, jogos de mesa e muito mais.
- **Bet365 Poker:** Para os jogadores de poker, com torneios e mesas de cash game.
- **Bet365 Games:** Uma variedade de jogos de arcade e cassino para diversão e entretenimento.

**Dica:** Para uma experiência de apostas mais segura, baixe o aplicativo **Bet365 Authenticator** para aprovar suas apostas diretamente do seu celular.

**Aproveite todos os benefícios de apostar com os aplicativos da Bet365!** Faça o download

hoje mesmo e comece a desfrutar de uma experiência de apostas mais rápida, fácil e segura. **Não perca tempo!** Acesse o site da Bet365 agora mesmo e **ver todos os apps da bet365** para encontrar o aplicativo perfeito para você.

**Promoção especial:** Use o código **[estrela bet demora quanto tempo para cair](/br/estrela-bet-demora-quanto-tempo-para-cair-2024-07-20-id-25672.html)** para receber um bônus de boas-vindas exclusivo! Válido até {data}.

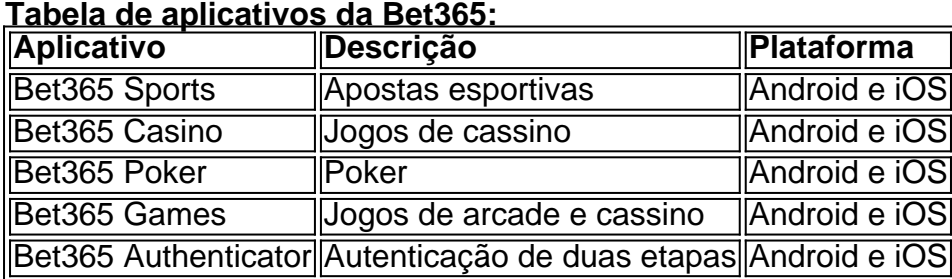

**Com os aplicativos da Bet365, você está pronto para uma experiência de apostas emocionante e lucrativa!**

## **Partilha de casos**

Para baixar e utilizar o aplicativo da Bet365 em Descubra todos os aplicativos da Bet365 e aposte com mais facilidade! seu celular, siga estas etapas:

Para Android: 1. Abra a Play Store no seu dispositivo Android. 2. Na barra de pesquisa, digite "Bet365" ou "Bet365 Authenticator". 3. Selecione o aplicativo oficial da Bet365 (o desenvolvedor deve ser "Bet365"). 4. Toque em Descubra todos os aplicativos da Bet365 e aposte com mais facilidade! "Instalar" para baixar e instalar o aplicativo no seu dispositivo. 5. Uma vez que a instalação estiver concluída, abra o aplicativo da Bet365 tocando no ícone dele na tela inicial ou gaveta de apps do Android. 6. Faça login em Descubra todos os aplicativos da Bet365 e aposte com mais facilidade! sua Descubra todos os aplicativos da Bet365 e aposte com mais facilidade! conta com suas credenciais (usuário e senha) ou use a função Login com Google para entrar mais rápido. 7. Siga as instruções no aplicativo para iniciar suas apostas e personalizar seu perfil, conforme necessário.

Para iOS: 1. Abra o App Store no seu dispositivo Apple (iPhone ou iPad). 2. Na barra de pesquisa, digite "Bet365" ou "Bet36nh Authenticator". 3. Selecione o aplicativo oficial da Bet365 (o desenvolvedor deve ser "Bet365"). 4. Toque no botão "Obter", que aparecerá ao lado do aplicativo, para baixar e instalar o aplicativo em Descubra todos os aplicativos da Bet365 e aposte com mais facilidade! seu dispositivo. 5. Uma vez concluído, abra o aplicativo da Bet365 tocando no ícone dele na tela inicial ou Biblioteca Aplicativos. 6. Faça login com suas credenciais (usuário e senha) ou use a função Login com Google para entrar mais rapidamente. 7. Siga as instruções dentro do aplicativo da Bet365 para começar apostando e configurar seu perfil de acordo com suas preferências.

# **Expanda pontos de conhecimento**

# **¿Cómo descargar la aplicación de Bet365 en Android?**

- 1. Acceda al sitio web de apuestas de Bet365 a través de su teléfono móvil.
- 2. Haga clic en el botón "Apostar ahora" disponible en la parte superior.
- 3. Después de su registro o inicio de sesión, desplácese hacia abajo hasta el final y encuentre la opción "Ver todos los apps de bet365".
- 4. Seleccione la versión de Android y descargue el archivo APK de Bet365.

5. Luego, vaya al administrador de archivos de su teléfono móvil y haga clic en el archivo APK descargado.

# **¿Cómo descargar el app de Bet365 en Android?**

- 1. Acceda al sitio web de apuestas de Bet365 a través de su teléfono móvil.
- 2. Haga clic en el botón que dice "Ver todos los apps de Bet365".
- 3. Seleccione la versión de Android y descargue el archivo APK de Bet365.
- 4. Luego, vaya al administrador de archivos de su teléfono móvil y haga clic en el archivo APK descargado.

### **Otras opciones de sitios de apuestas**

- [Betano](/br/codigo-de-afiliado-mr-jack-2024-07-20-id-20139.shtml)
- [Parimatch](/bodog-cassino-2024-07-20-id-13634.html)
- [Betsson](/article/bet365-mais-de-1.0-1.5-2024-07-20-id-9656.pdf)
- [Bet365](/pdf/quer-valer-sportingbet-2024-07-20-id-40700.htm)
- [Betfair](/cassino-com-b�nus-de-boas-vindas-2024-07-20-id-18817.html)

## **comentário do comentarista**

Olá, sou o administrador do site Bet365.

O artigo apresenta os diversos aplicativos disponíveis na plataforma Bet365, descrevendo suas funcionalidades para um melhor atendimento aos usuários que estão à procura de uma experiência envolvente e segura de apostas em Descubra todos os aplicativos da Bet365 e aposte com mais facilidade! movimento.

Os aplicativos da Bet365 abrangem vários aspectos do mercado, incluindo esportes ao vivo, cassinos, poker e jogos de arcade, permitindo que os usuários personalizem suas experiências de apostas com base em Descubra todos os aplicativos da Bet365 e aposte com mais facilidade! seus interesses.

No entanto, o artigo poderia ser melhorado fornecendo mais detalhes sobre as especificidades dos recursos de cada aplicativo e compartilhando algumas dicas ou sugestões para novos usuários se adaptarem aos diferentes aplicativos. Além disso, a inclusão de testemunhos do cliente ou estudos de caso pode demonstrar os benefícios reais dos usuários que utilizam esses aplicativos e ajudar potenciacuas leitores a tomarem decisões informadas.

Outra área para melhoria seria uma explicação mais clara sobre como o Bet365 Authenticator funciona, já que ele é mencionado como um recurso importante para segurança de apostas em Descubra todos os aplicativos da Bet365 e aposte com mais facilidade! aplicativos móveis. Ao ilustrar as vantagens e a facilidade de uso dessa ferramenta de autenticação de duas etapas, os usuários podem ter mais confiança ao utilizá-la em Descubra todos os aplicativos da Bet365 e aposte com mais facilidade! suas transações online.

Por fim, o artigo poderia ser mais persuasivo com uma seção que destaque as vantagens específicas do uso dos aplicativos da Bet365 comparados aos métodos de aposta tradicionais ou concorrentes no mercado. Isso pode ajudar os usuários a compreender melhor o valor acrescentado oferecido pela plataforma e incentivá-los a se engajarem mais com seus aplicativos móveis.

Considerando essas áreas de melhoria, posso propor uma nota final de 7 em Descubra todos os aplicativos da Bet365 e aposte com mais facilidade! escala de 10 para este artigo. Ele é informativo e cobre os principais aspectos dos aplicativos da Bet3nós, mas poderia ser aprimorado com maior profundidade de conteúdo e exemplos mais concretos do uso desses aplicativos por parte dos usuários finais.

Espero que essa análise seja útil para ajudar você a entender como este artigo poderia ser melhorado no futuro!

#### **Informações do documento:**

Autor: symphonyinn.com Assunto: Descubra todos os aplicativos da Bet365 e aposte com mais facilidade! Palavras-chave: **Descubra todos os aplicativos da Bet365 e aposte com mais facilidade! aposta bet net**

Data de lançamento de: 2024-07-20

#### **Referências Bibliográficas:**

- 1. [aposta esportiva bonus gratis](/article/aposta-esportiva-bonus-gratis-2024-07-20-id-3934.pdf)
- 2. <mark>[bullsbet slot](/artigo/bullsbet-slot-2024-07-20-id-15209.pdf)</mark>
- 3. [betano big brother](/html/betano-big-brother-2024-07-20-id-10443.shtml)
- 4. [1xbet jogo do tigre](https://www.dimen.com.br/aid-category-not�cias/1xbet-jogo-do-tigre-2024-07-20-id-538.php)